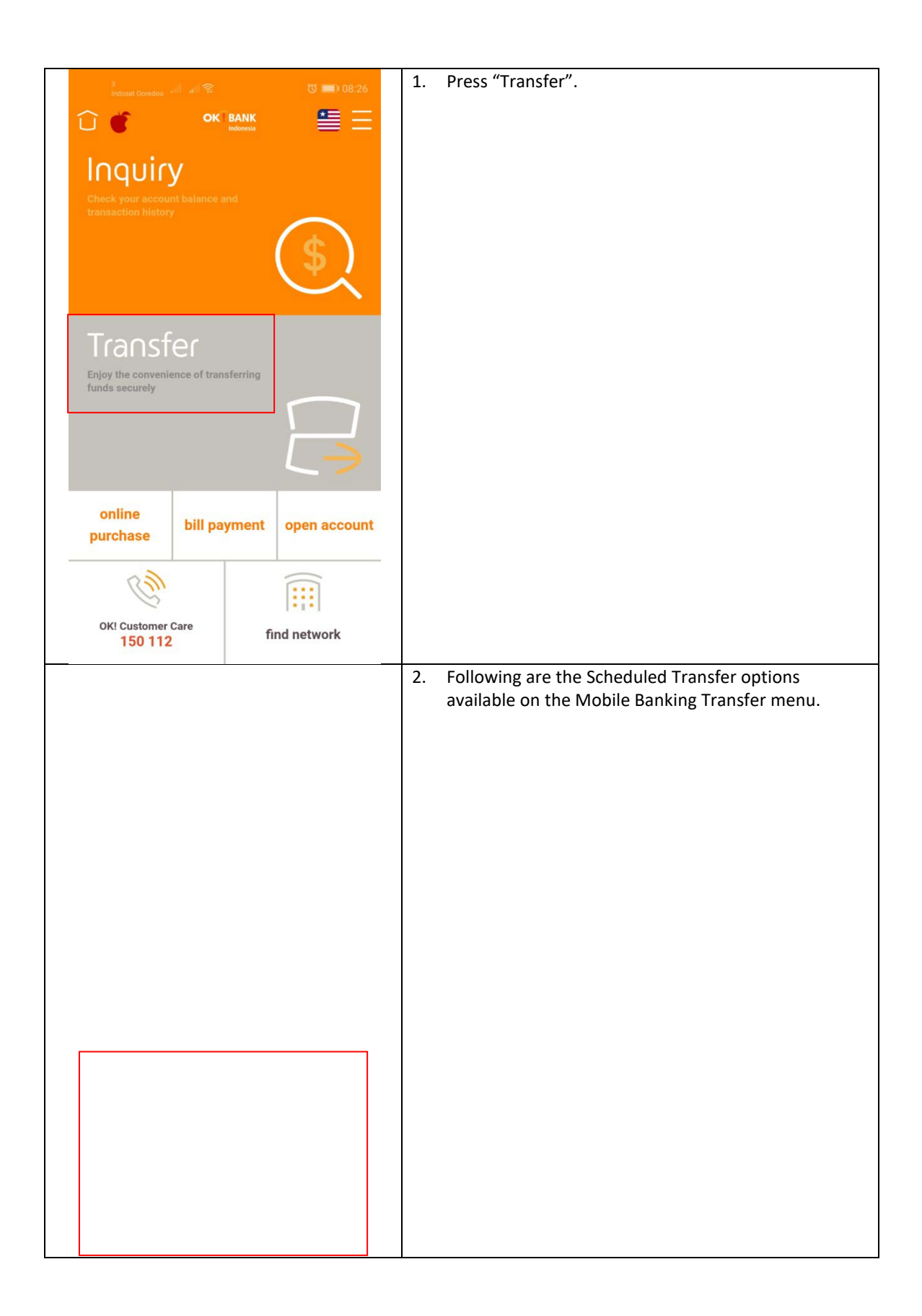

## Transfer Terjadwal LLG

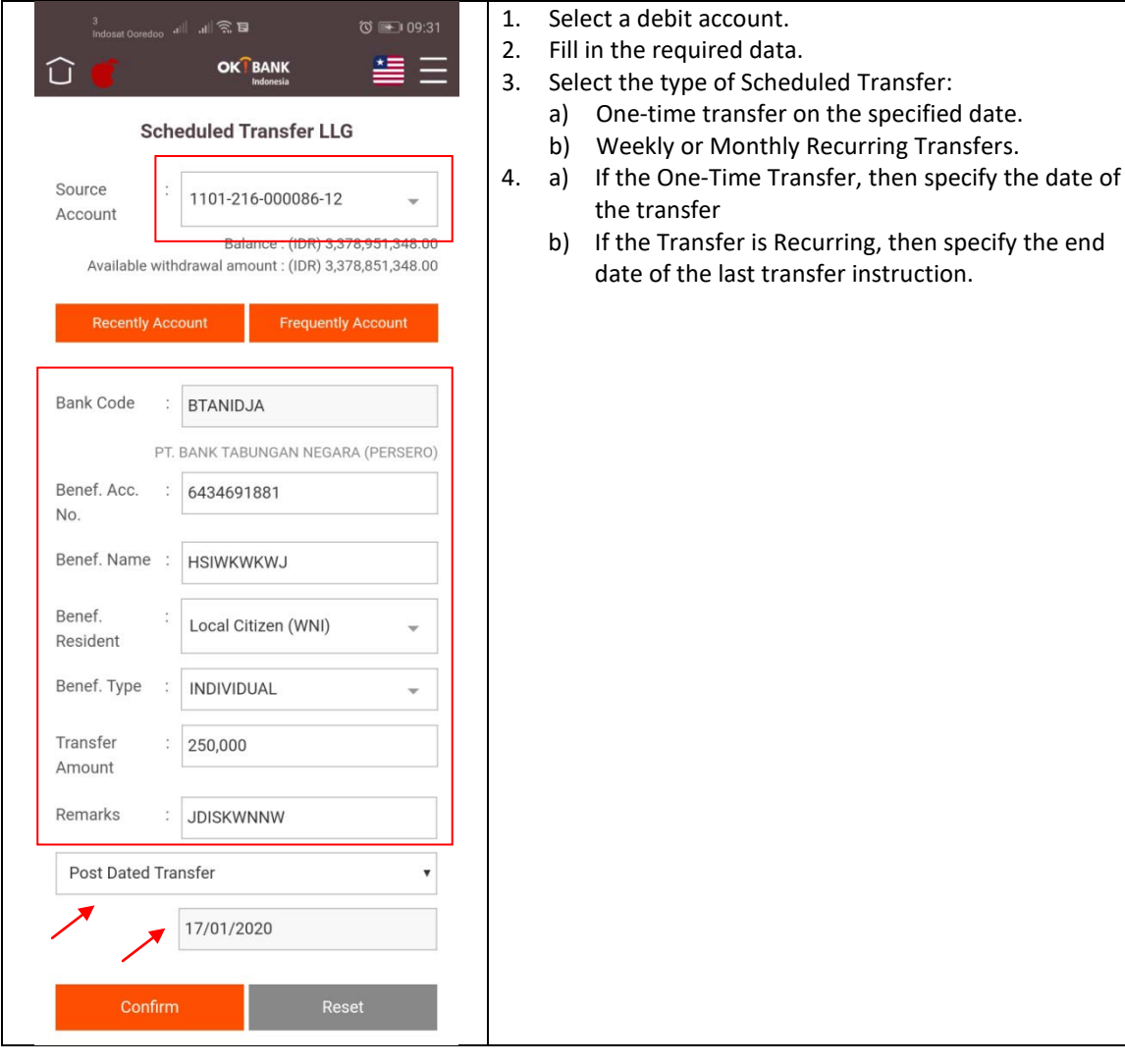

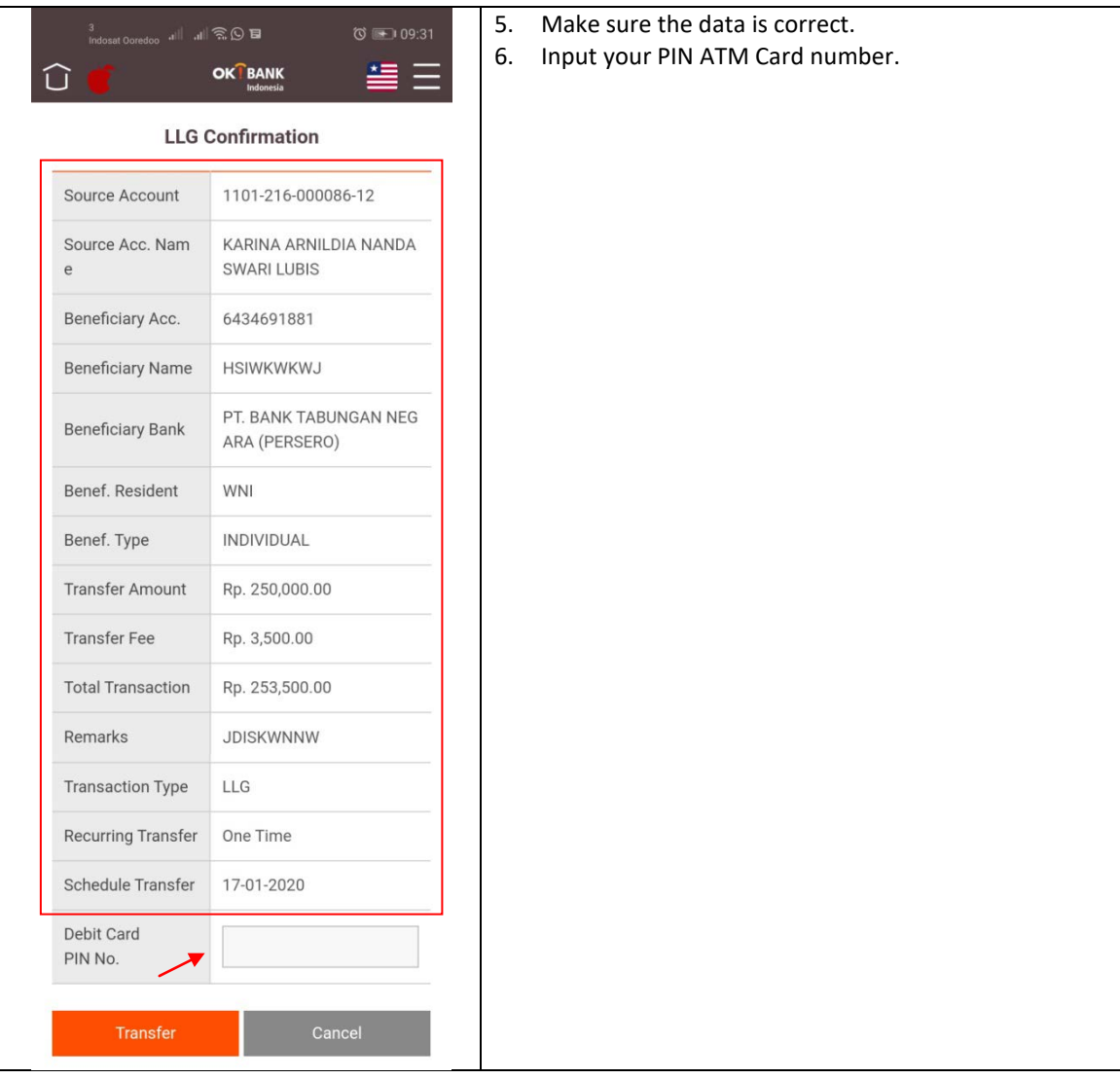

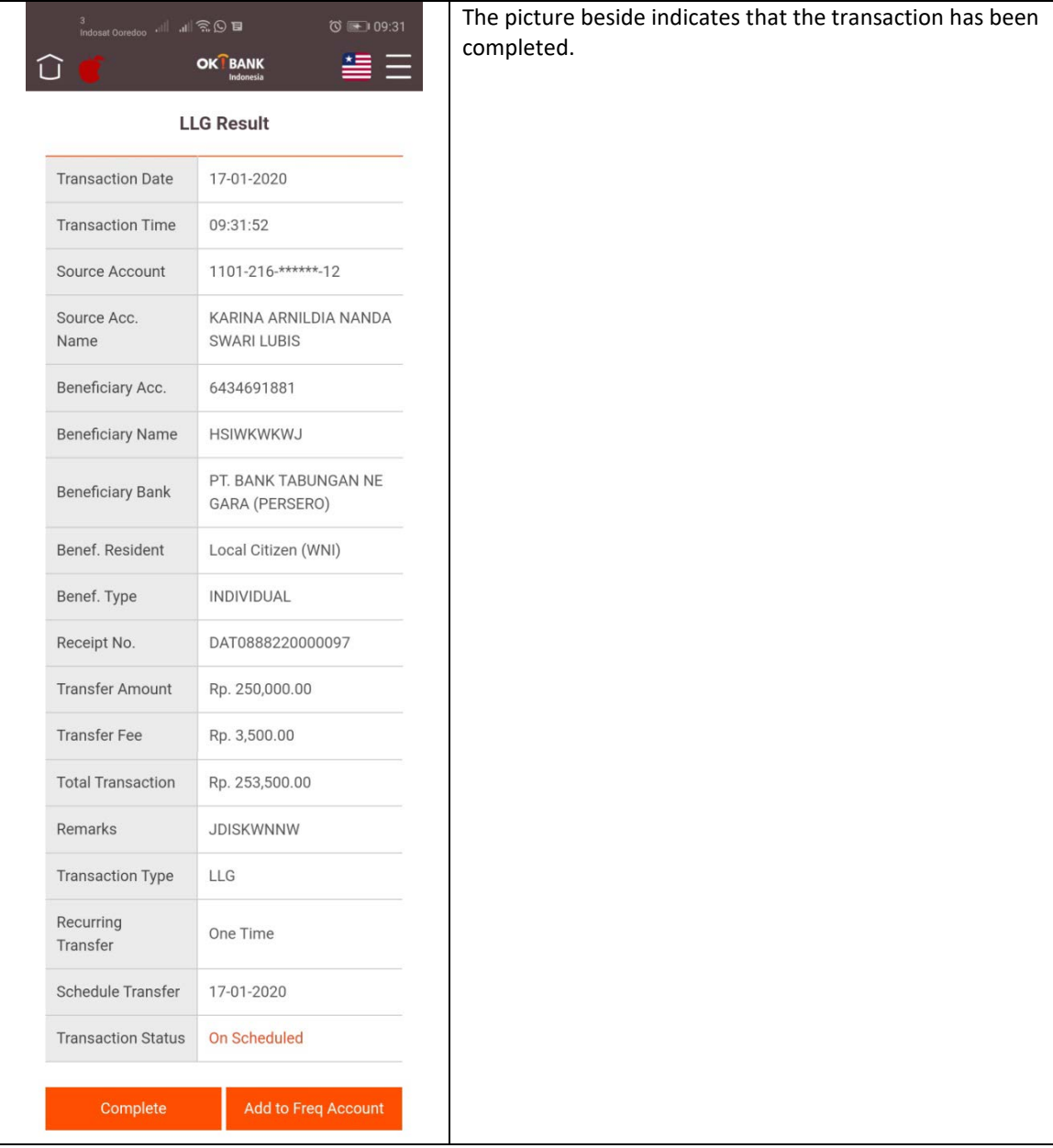

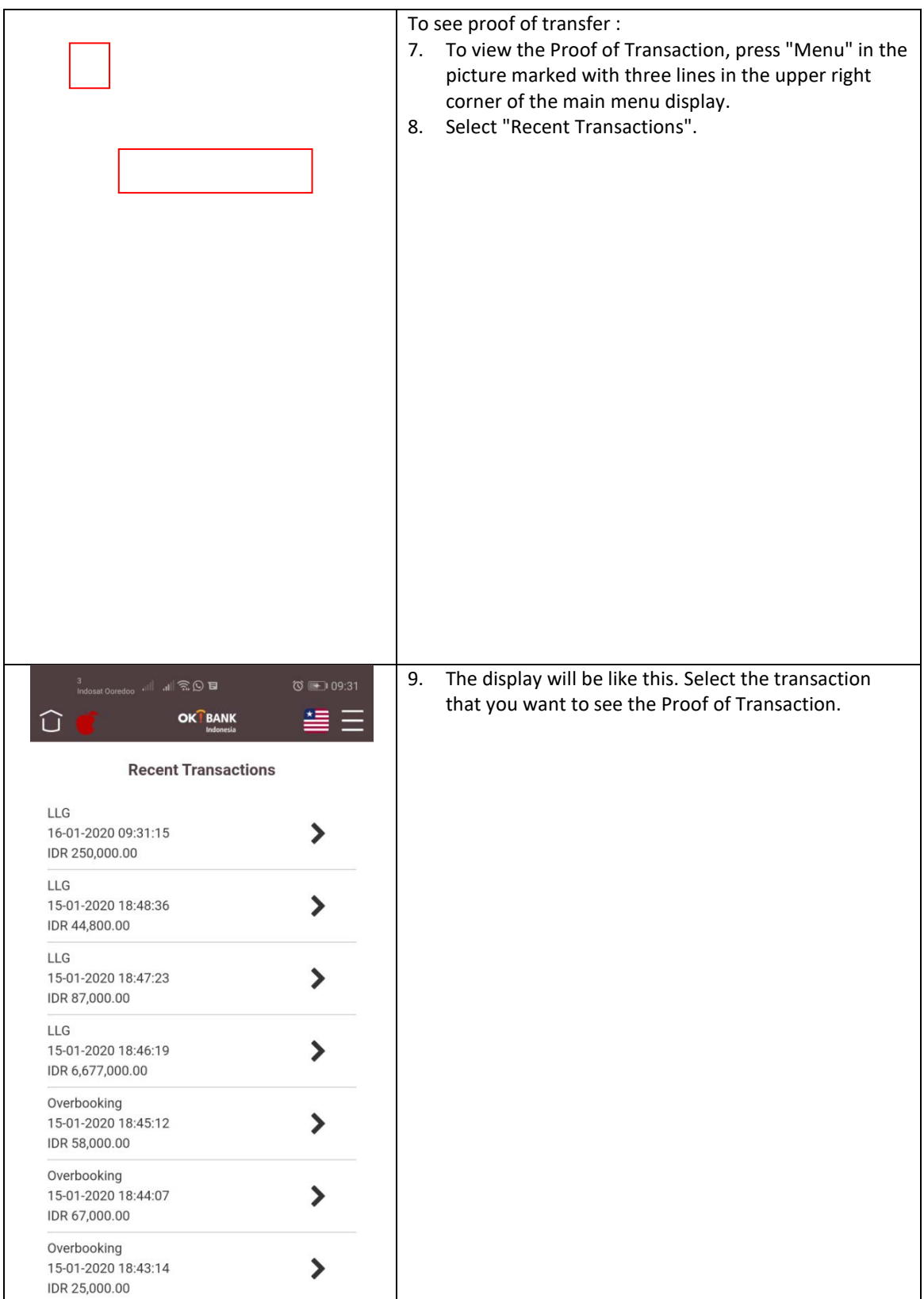

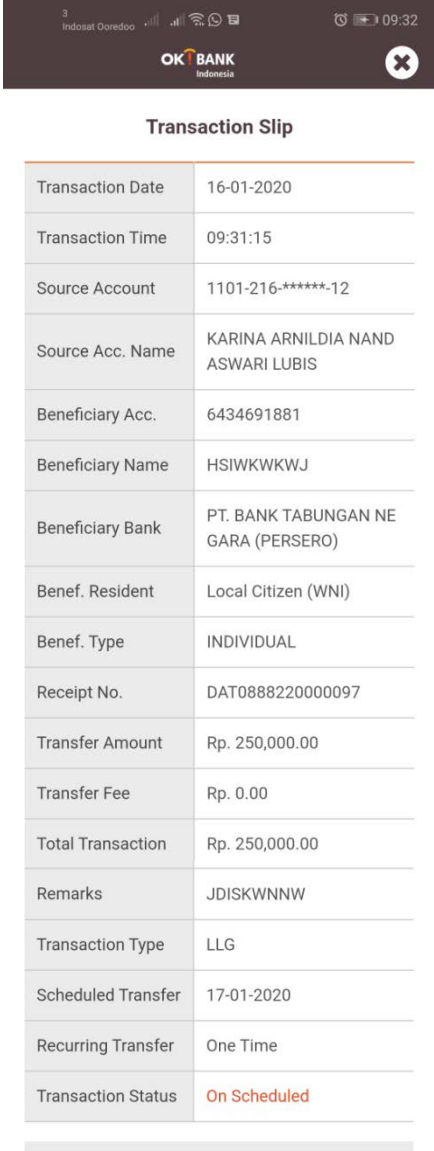

• We hereby confirmed that your transaction will be executed as above information.

· Please check your account history according to your scheduled transfer date.  $\widehat{\mathcal{T}}$ 

## 10. This displays your Proof of Transaction.

## Scheduled Transfer Overbooking

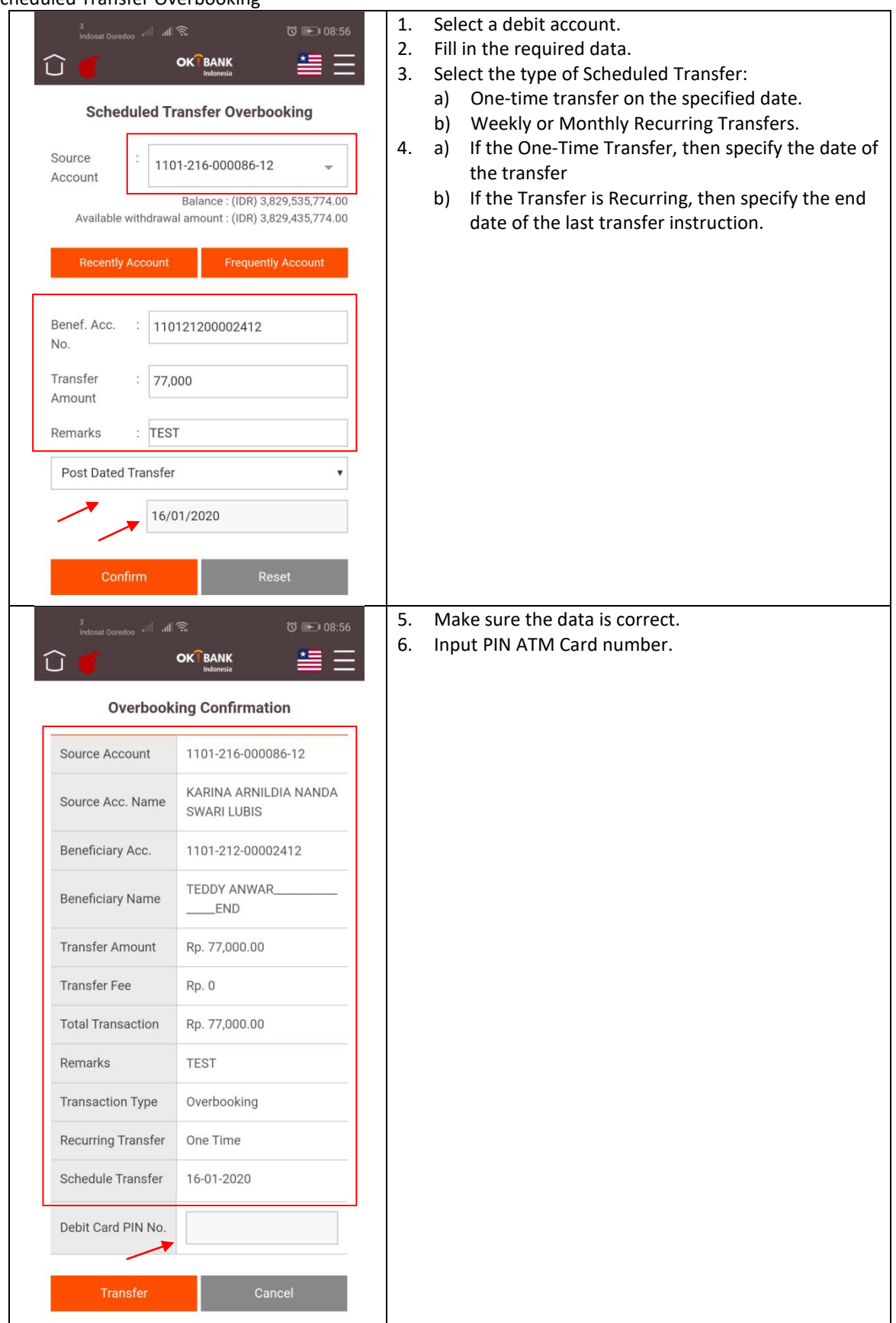

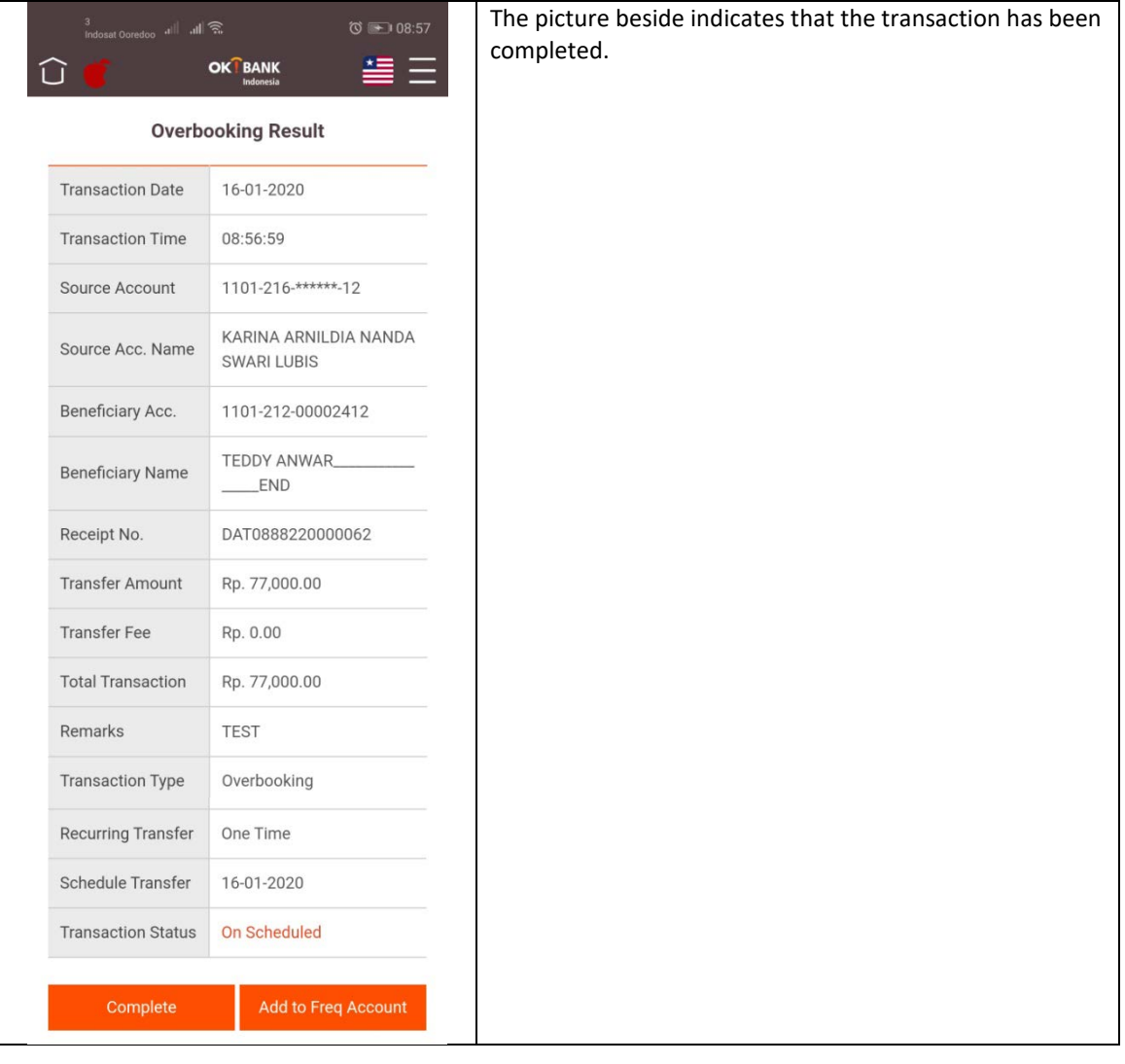

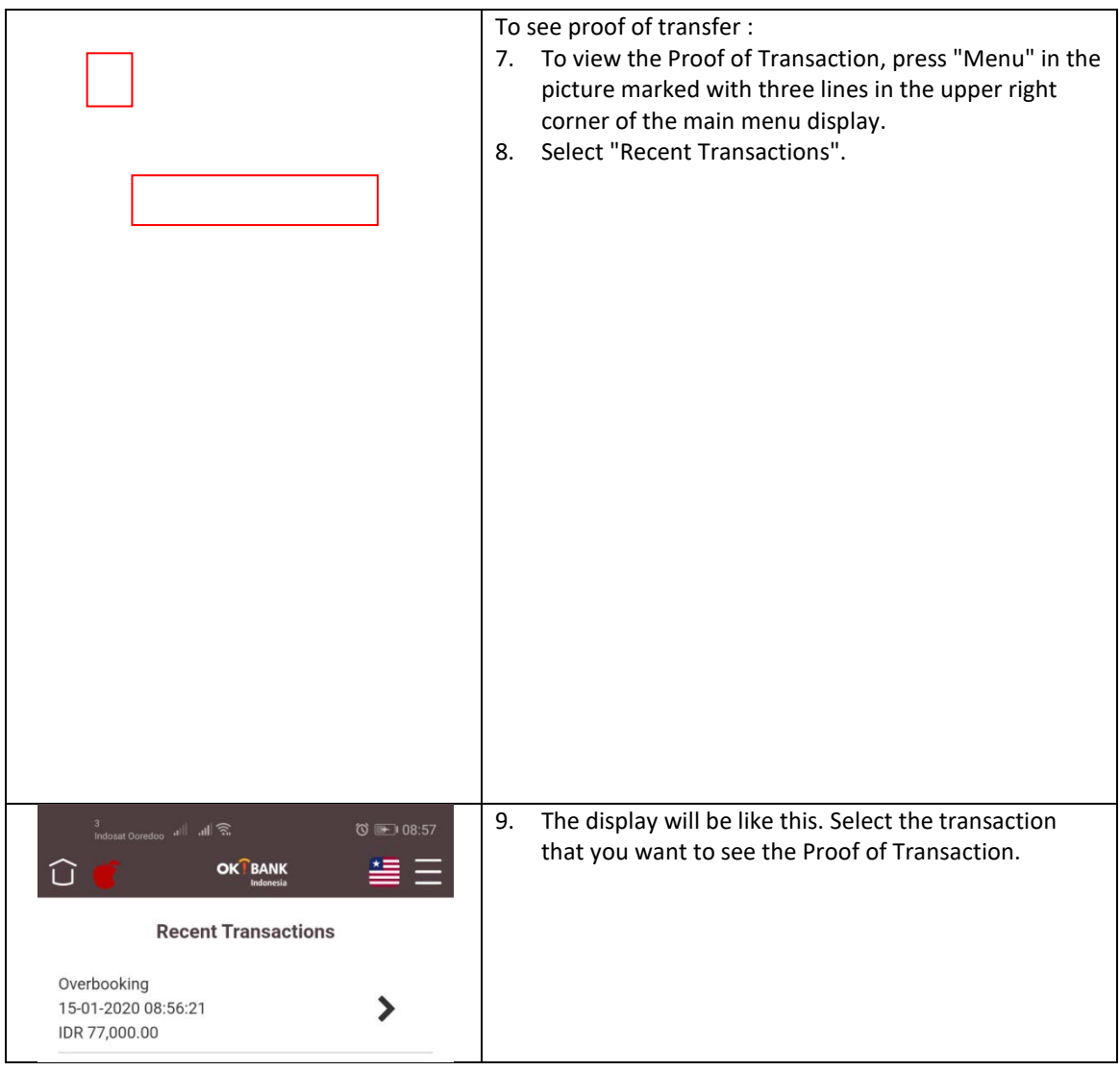

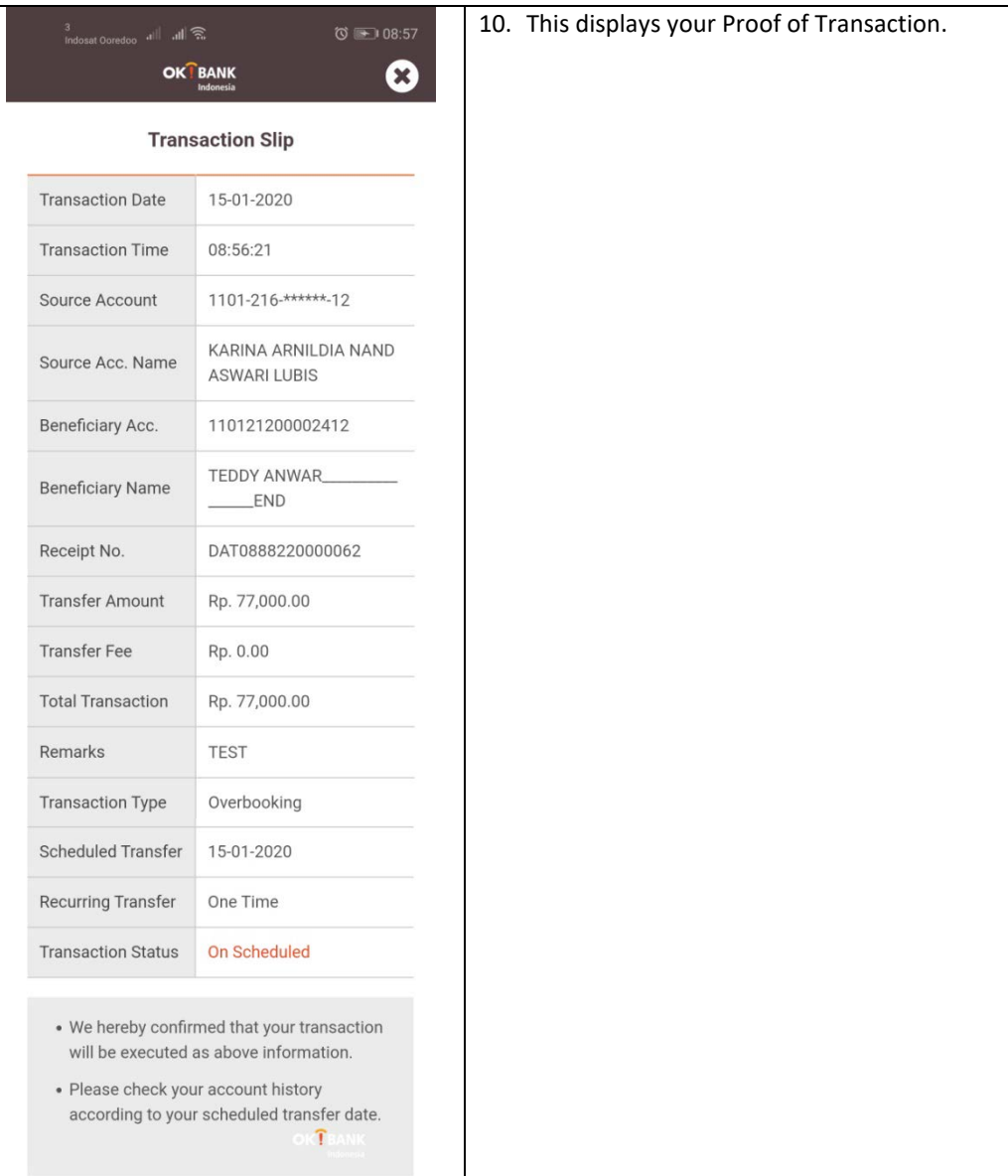